### **UFFI Reference Guide**

**Kevin M. Rosenberg**

#### **UFFI Reference Guide**

Kevin M. Rosenberg Copyright © 2002-2003 Kevin M. Rosenberg

- The *UFFI* package was designed and written by Kevin M. Rosenberg.
- Permission is granted to copy, distribute and/or modify this document under the terms of the GNU Free Documentation License, Version 1.1 or any later version published by the Free Software Foundation; with no Invariant Sections, with the no Front-Cover Texts, and with no Back-Cover Texts. A copy of the license is included in the *UFFI* distribution.
- Allegro CL® is a registered trademark of Franz Inc.
- Lispworks® is a registered trademark of Xanalys Inc.
- Microsoft Windows® is a registered trademark of Microsoft Inc.
- Other brand or product names are the registered trademarks or trademarks of their respective holders.

#### **Table of Contents**

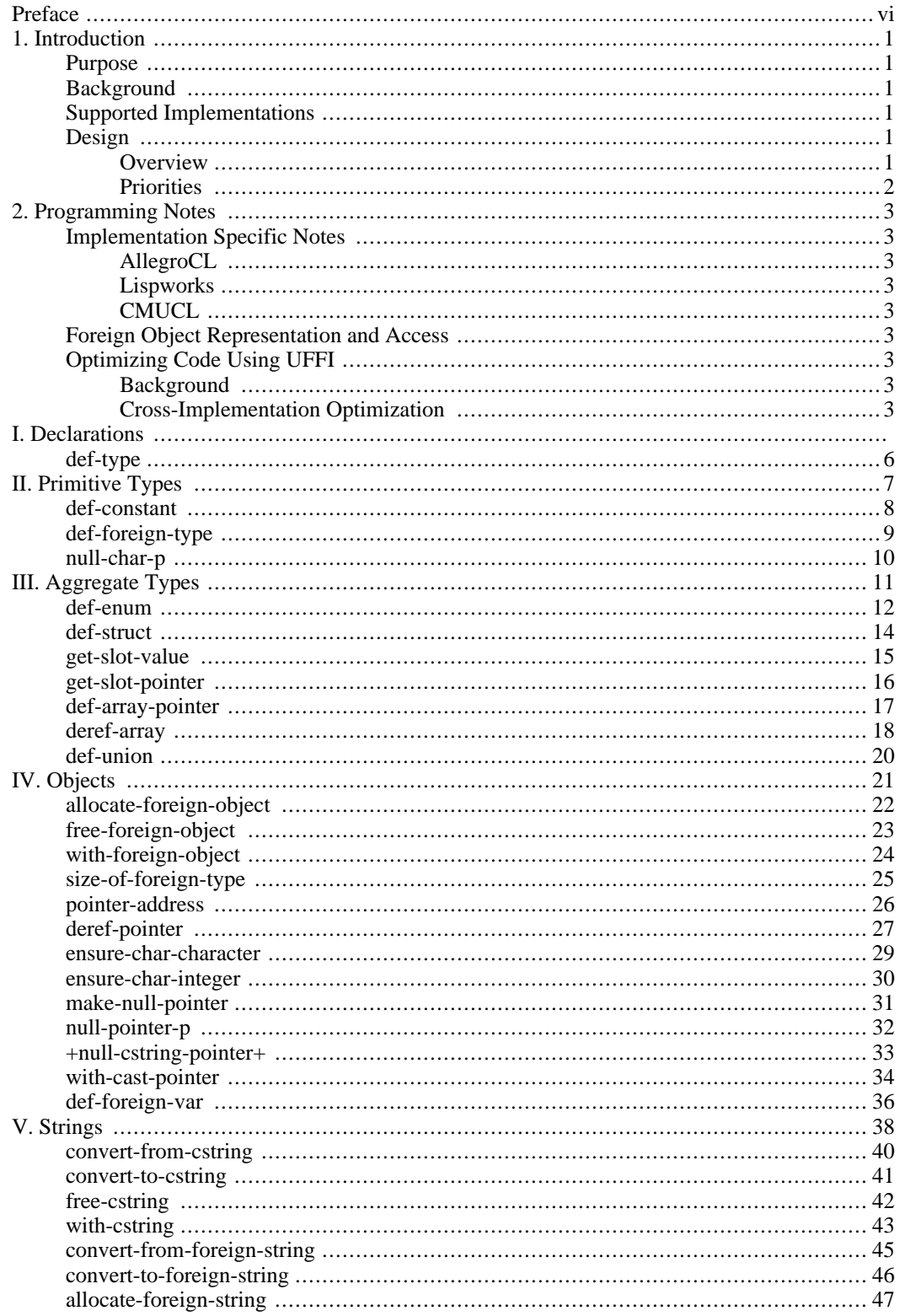

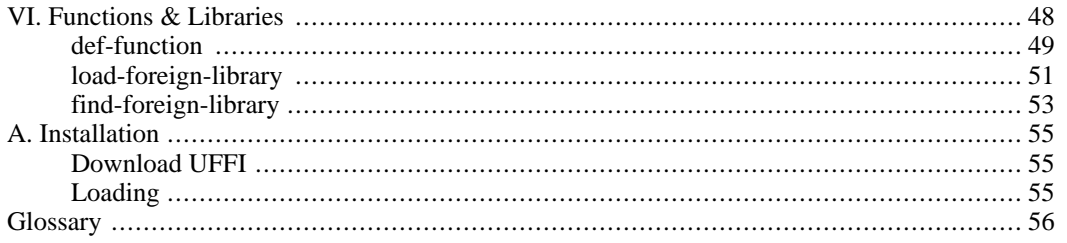

### <span id="page-5-0"></span>**Preface**

This reference guide describes the usage and features of *UFFI*. The first chapter provides an overview to the design of *UFFI*. Following that chapter is the reference section for all user accessible functions of *UFFI*. The appendix covers the installation and implementation-specifc features of *UFFI*.

### <span id="page-6-0"></span>**Chapter 1. Introduction**

#### <span id="page-6-1"></span>**Purpose**

<span id="page-6-2"></span>This reference guide describes *UFFI*, a package that provides a cross-implementation interface from Common Lisp to C-language compatible libraries.

#### **Background**

Every Common Lisp implementation has a method for interfacing to C-language compatible libraries. These methods are often termed a *Foreign Function Library Interface* (FFI). Unfortunately, these methods vary widely amongst implementations, thus preventing the writing of a portable FFI to a particular C-library.

*UFFI* gathers a common subset of functionality between Common Lisp implementations. *UFFI* wraps this common subset of functionality with it's own syntax and provides macro translation of uffi functions into the specific syntax of supported Common Lisp implementations.

<span id="page-6-3"></span>Developers who use *UFFI* to interface with C libraries will automatically have their code function in each of uffi's supported implementations.

#### **Supported Implementations**

The primary tested and supported platforms for *UFFI* are:

- AllegroCL v6.2 on Debian GNU/Linux FreeBSD 4.5, Solaris v2.8, and Microsoft Windows XP.
- Lispworks v4.2 on Debian GNU/Linux and Microsoft Windows XP.
- CMUCL 18d on Debian GNU/Linux, FreeBSD 4.5, and Solaris 2.8
- SBCL 0.7.8 on Debian GNU/Linux
- SCL 1.1.1 on Debian GNU/Linux
- OpenMCL 0.13 on Debian GNU/Linux for PowerPC

Beta code is included with *UFFI* for

<span id="page-6-4"></span>• OpenMCL and MCL with MacOSX

#### **Design**

#### **Overview**

<span id="page-6-5"></span>*UFFI* was designed as a cross-implementation compatible *Foreign Function Interface*. Necessarily, only a common subset of functionality can be provided. Likewise, not every optimization for that a specific implementation provides can be supported. Wherever possible, though, implementation-specific optimizations are invoked.

#### **Priorities**

<span id="page-7-0"></span>The design of *UFFI* is dictated by the order of these priorities:

- Code using *UFFI* must operate correctly on all supported implementations.
- Take advantage of implementation-specific optimizations. Ideally, there will not a situation where an implementation-specific FFI will be chosen due to lack of optimizations in *UFFI*.
- Provide a simple interface to developers using *UFFI*. This priority is quite a bit lower than the above priorities. This lower priority is manifest by programmers having to pass types in pointer and array dereferencing, needing to use cstring wrapper functions, and the use of ensure-char-character and ensure-char-integer functions. My hope is that the developer inconvenience will be outweighed by the generation of optimized code that is cross-implementation compatible.

### <span id="page-8-0"></span>**Chapter 2. Programming Notes**

#### <span id="page-8-1"></span>**Implementation Specific Notes**

#### <span id="page-8-2"></span>**AllegroCL**

#### <span id="page-8-3"></span>**Lispworks**

#### <span id="page-8-4"></span>**CMUCL**

#### <span id="page-8-5"></span>**Foreign Object Representation and Access**

There are two main approaches used to represent foreign objects: an integer that represents an address in memory, and a object that also includes run-time typing. The advantage of run-time typing is the system can dereference pointers and perform array access without those functions requiring a type at the cost of additional overhead to generate and store the run-time typing. The advantage of integer representation, at least for AllegroCL, is that the compiler can generate inline code to dereference pointers. Further, the overhead of the run-time type information is eliminated. The disadvantage is the program must then supply the type to the functions to dereference objects and array.

#### <span id="page-8-6"></span>**Optimizing Code Using UFFI**

#### **Background**

<span id="page-8-7"></span>Two implementions have different techniques to optimize (open-code) foreign objects. AllegroCL can open-code foreign object access if pointers are integers and the type of object is specified in the access function. Thus, *UFFI* represents objects in AllegroCL as integers which don't have type information.

CMUCL works best when keeping objects as typed objects. However, it's compiler can open-code object access when the object type is specified in declare commands and in :type specifiers in defstruct and defclass.

<span id="page-8-8"></span>Lispworks, in converse to AllegroCL and CMUCL does not do any open coding of object access. Lispworks, by default, maintains objects with run-time typing.

#### **Cross-Implementation Optimization**

To fully optimize across platforms, both explicit type information must be passed to dereferencing of pointers and arrays. Though this optimization only helps with AllegroCL, *UFFI* is designed to require this type information be passed the dereference functions. Second, declarations of type should be made in functions, structures, and classes where foreign objects will be help. This will optimize access for Lispworks

Here is an example that should both methods being used for maximum cross-implementation optimization:

```
(uffi:def-type the-struct-type-def the-struct-type)
(let ((a-foreign-struct (allocate-foreign-object 'the-struct-type)))
  (declare 'the-struct-type-def a-foreign-struct)
  (get-slot-value a-foreign-struct 'the-struct-type 'field-name))
```
### **Declarations**

#### **Overview**

Declarations are used to give the compiler optimizing information about foreign types. Currently, only CMUCL supports declarations. On AllegroCL and Lispworks, these expressions declare the type generically as T

<span id="page-11-0"></span>def-type -- Defines a Common Lisp type.

def-type

#### **Syntax**

def-type name type

#### **Arguments and Values**

name A symbol naming the type

type A form that is evaluated that specifies the *UFFI* type.

### **Description**

Defines a Common Lisp type based on a *UFFI* type.

### **Examples**

```
(def-type char-ptr '(* :char))
...
(defun foo (ptr)
(declare (type char-ptr ptr))
...
```
### **Side Effects**

Defines a new ANSI Common Lisp type.

### **Affected by**

None.

#### **Exceptional Situations**

### **Primitive Types**

#### **Overview**

<span id="page-12-0"></span>Primitive types have a single value, these include characters, numbers, and pointers. They are all symbols in the keyword package.

- :char Signed 8-bits. A dereferenced :char pointer returns an character.
- :unsigned-char Unsigned 8-bits. A dereferenced :unsigned-char pointer returns an character.
- :byte Signed 8-bits. A dereferenced :byte pointer returns an integer.
- :unsigned-byte Unsigned 8-bits. A dereferenced :unsigned-byte pointer returns an integer.
- :short Signed 16-bits.
- :unsigned-short Unsigned 16-bits.
- :int Signed 32-bits.
- :unsigned-int Unsigned 32-bits.
- :long Signed 32 or 64 bits, depending upon the platform.
- :unsigned-long Unsigned 32 or 64 bits, depending upon the platform.
- :float 32-bit floating point.
- :double 64-bit floating point.
- :cstring A NULL terminated string used for passing and returning characters strings with a C function.
- :void The absence of a value. Used to indicate that a function does not return a value.
- :pointer-void Points to a generic object.
- \* Used to declare a pointer to an object

<span id="page-13-0"></span>def-constant -- Binds a symbol to a constant.

def-constant

#### **Syntax**

def-constant name value &key export

#### **Arguments and Values**

name A symbol that will be bound to the value.

- value An evaluated form that is bound the the name.
- export When T, the name is exported from the current package. The default is NIL

#### **Description**

This is a thin wrapper around defconstant. It evaluates at compile-time and optionally exports the symbol from the package.

#### **Examples**

```
(def-constant pi2 (* 2 pi))
(def-constant exported-pi2 (* 2 pi) :export t)
```
#### **Side Effects**

Creates a new special variable..

#### **Affected by**

None.

#### **Exceptional Situations**

<span id="page-14-0"></span>def-foreign-type -- Defines a new foreign type.

def-foreign-type

#### **Syntax**

def-foreign-type name type

#### **Arguments and Values**

name A symbol naming the new foreign type.

value A form that is not evaluated that defines the new foreign type.

### **Description**

Defines a new foreign type.

#### **Examples**

```
(def-foreign-type my-generic-pointer :pointer-void)
(def-foreign-type a-double-float :double-float)
(def-foreign-type char-ptr (* :char))
```
### **Side Effects**

Defines a new foreign type.

### **Affected by**

None.

#### **Exceptional Situations**

<span id="page-15-0"></span>null-char-p -- Tests a character for NULL value.

null-char-p

### **Syntax**

null-char-p char => is-null

#### **Arguments and Values**

char A character or integer.

is-null A boolean flag indicating if char is a NULL value.

### **Description**

A predicate testing if a character or integer is NULL. This abstracts the difference in implementations where some return a character and some return a integer whence dereferencing a C character pointer.

#### **Examples**

```
(def-array-pointer ca :unsigned-char)
(let ((fs (convert-to-foreign-string "ab")))
      (values (null-char-p (deref-array fs 'ca 0))
      (null-char-p (deref-array fs 'ca 2))))
=> NIL
  T
```
#### **Side Effects**

None.

#### **Affected by**

None.

#### **Exceptional Situations**

## **Aggregate Types**

#### **Overview**

<span id="page-16-0"></span>Aggregate types are comprised of one or more primitive types.

<span id="page-17-0"></span>def-enum -- Defines a C enumeration.

def-enum

#### **Syntax**

def-enum name fields &key separator-string

#### **Arguments and Values**

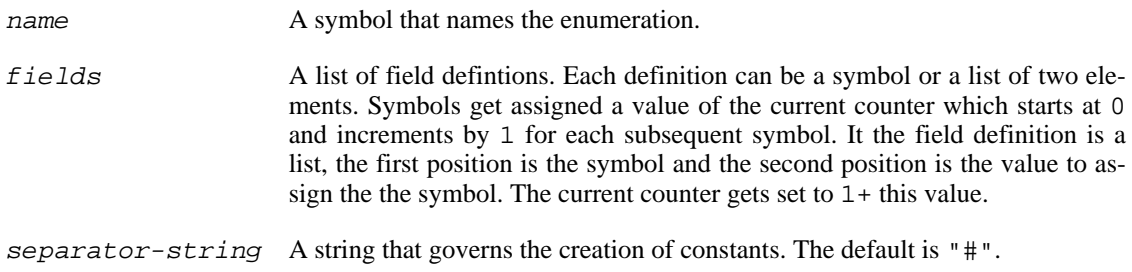

#### **Description**

Declares a C enumeration. It generates constants with integer values for the elements of the enumeration. The symbols for the these constant values are created by the concatenation of the enumeration name, separator-string, and field symbol. Also creates a foreign type with the name name of type : int.

#### **Examples**

```
(def-enum abc (:a :b :c))
i; Creates constants abc#a (1), abc#b (2), abc#c (3) and defines
i: the foreign type "abc" to be : int
(def-enum efoo (:e1 (:e2 10) :e3) :separator-string "-")
;; Creates constants efoo-e1 (1), efoo-e2 (10), efoo-e3 (11) and defines
i; the foreign type efoo to be : int
```
#### **Side Effects**

Creates a :int foreign type, defines constants.

#### **Affected by**

#### **Exceptional Situations**

<span id="page-19-0"></span>def-struct -- Defines a C structure.

def-struct

#### **Syntax**

def-struct name &rest fields

#### **Arguments and Values**

name A symbol that names the structure.

fields A variable number of field defintions. Each definition is a list consisting of a symbol naming the field followed by its foreign type.

#### **Description**

Declares a structure. A special type is available as a slot in the field. It is a pointer that points to an instance of the parent structure. It's type is : pointer-self.

#### **Examples**

```
(def-struct foo (a :unsigned-int)
                (b (* :char))
                (c (:array :int 10))
                (next :pointer-self))
```
#### **Side Effects**

Creates a foreign type.

### **Affected by**

None.

#### **Exceptional Situations**

<span id="page-20-0"></span>get-slot-value -- Retrieves a value from a slot of a structure.

get-slot-value

### **Syntax**

get-slot-value obj type field => value

#### **Arguments and Values**

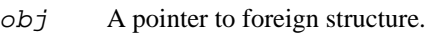

- type A name of the foreign structure.
- field A name of the desired field in foreign structure.
- value The value of the field in the structure.

#### **Description**

Accesses a slot value from a structure.

#### **Examples**

(get-slot-value foo-ptr 'foo-structure 'field-name)

### **Side Effects**

None.

#### **Affected by**

None.

#### **Exceptional Situations**

<span id="page-21-0"></span>get-slot-pointer -- Retrieves a pointer from a slot of a structure.

get-slot-pointer

#### **Syntax**

get-slot-pointer obj type field => pointer

#### **Arguments and Values**

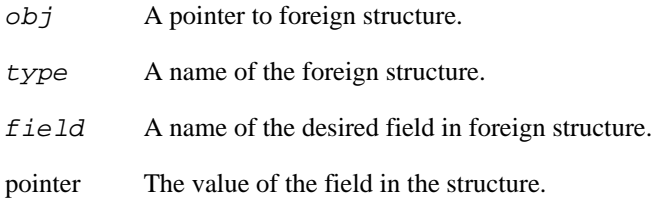

#### **Description**

This is similar to get-slot-value. It is used when the value of a slot is a pointer type.

### **Examples**

(get-slot-pointer foo-ptr 'foo-structure 'my-char-ptr)

### **Side Effects**

None.

#### **Affected by**

None.

#### **Exceptional Situations**

<span id="page-22-0"></span>def-array-pointer -- Defines a pointer to a array of type.

def-array-pointer

#### **Syntax**

def-array-pointer name type

#### **Arguments and Values**

name A name of the new foreign type.

type The foreign type of the array elements.

### **Description**

Defines a type tat is a pointer to an array of type.

#### **Examples**

(def-array-pointer byte-array-pointer :unsigned-char)

#### **Side Effects**

Defines a new foreign type.

#### **Affected by**

None.

#### **Exceptional Situations**

<span id="page-23-0"></span>deref-array -- Deference an array.

deref-array

#### **Syntax**

deref-array array type positon => value

#### **Arguments and Values**

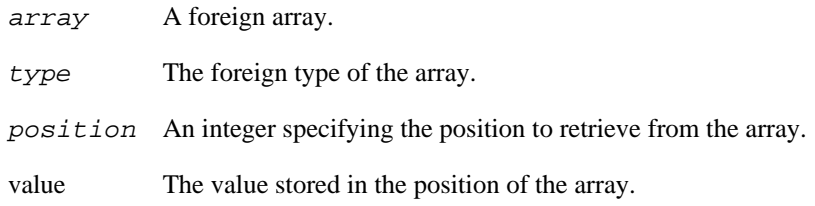

#### **Description**

Dereferences (retrieves) the value of an array element.

#### **Examples**

```
(def-array-pointer ca :char)
(let ((fs (convert-to-foreign-string "ab")))
   (values (null-char-p (deref-array fs 'ca 0))
           (null-char-p (deref-array fs 'ca 2))))
=> NIL
  T
```
#### **Notes**

The TYPE argument is ignored for CL implementations other than AllegroCL. If you want to cast a pointer to another type use WITH-CAST-POINTER together with DEREF-POINT-ER/DEREF-ARRAY.

### **Side Effects**

None.

### **Affected by**

None.

#### **Exceptional Situations**

<span id="page-25-0"></span>def-union -- Defines a foreign union type.

def-union

#### **Syntax**

def-union name &rest fields

#### **Arguments and Values**

name A name of the new union type.

fields A list of fields of the union.

### **Description**

Defines a foreign union type.

#### **Examples**

```
(def-union test-union
  (a-char :char)
  (an-int :int))
(let ((u (allocate-foreign-object 'test-union))
  (setf (get-slot-value u 'test-union 'an-int) (+ 65 (* 66 256)))
  (prog1
    (ensure-char-character (get-slot-value u 'test-union 'a-char))
    (free-foreign-object u)))
\Rightarrow #\A
```
#### **Side Effects**

Defines a new foreign type.

### **Affected by**

None.

#### **Exceptional Situations**

## **Objects**

# **Overview**

<span id="page-26-0"></span>Objects are entities that can allocated, referred to by pointers, and can be freed.

<span id="page-27-0"></span>allocate-foreign-object -- Allocates an instance of a foreign object.

allocate-foreign-object

#### **Syntax**

allocate-foreign-object type &optional size => ptr

#### **Arguments and Values**

- type The type of foreign object to allocate. This parameter is evaluated.
- size An optional size parameter that is evaluated. If specified, allocates and returns an array of  $type$ that is size members long. This parameter is evaluated.
- ptr A pointer to the foreign object.

#### **Description**

Allocates an instance of a foreign object. It returns a pointer to the object.

#### **Examples**

```
(def-struct ab (a :int) (b :double))
(allocate-foreign-object 'ab)
= \ast \star
```
#### **Side Effects**

None.

#### **Affected by**

None.

#### **Exceptional Situations**

<span id="page-28-0"></span>free-foreign-object -- Frees memory that was allocated for a foreign boject.

free-foreign-object

#### **Syntax**

free-foreign-object ptr

### **Arguments and Values**

ptr A pointer to the allocated foreign object to free.

### **Description**

Frees the memory used by the allocation of a foreign object.

### **Side Effects**

None.

#### **Affected by**

None.

### **Exceptional Situations**

<span id="page-29-0"></span>with-foreign-object -- Wraps the allocation of a foreign object around a body of code.

with-foreign-object

#### **Syntax**

with-foreign-object (var type) &body body => form-return

#### **Arguments and Values**

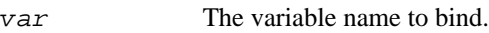

type The type of foreign object to allocate. This parameter is evaluated.

form-return The result of evaluating the body.

#### **Description**

This function wraps the allocation, binding, and destruction of a foreign object. On CMUCL and Lispworks platforms the object is stack allocated for efficiency. Benchmarks show that AllegroCL performs much better with static allocation.

#### **Examples**

```
(defun gethostname2 ()
  "Returns the hostname"
  (uffi:with-foreign-object (name '(:array :unsigned-char 256))
    (if (zerop (c-gethostname (uffi:char-array-to-pointer name) 256))
        (uffi:convert-from-foreign-string name)
        (error "gethostname() failed."))))
```
#### **Side Effects**

None.

#### **Affected by**

None.

#### **Exceptional Situations**

<span id="page-30-0"></span>size-of-foreign-type -- Returns the number of data bytes used by a foreign object type.

size-of-foreign-type

#### **Syntax**

size-of-foreign-type ftype

### **Arguments and Values**

ftype A foreign type specifier. This parameter is evaluated.

### **Description**

Returns the number of data bytes used by a foreign object type. This does not include any Lisp storage overhead.

### **Examples**

```
(size-of-foreign-object :unsigned-byte)
\Rightarrow 1
(size-of-foreign-object 'my-100-byte-vector-type)
= > 100
```
### **Side Effects**

None.

### **Affected by**

None.

#### **Exceptional Situations**

<span id="page-31-0"></span>pointer-address -- Returns the address of a pointer.

pointer-address

### **Syntax**

pointer-address ptr => address

#### **Arguments and Values**

ptr A pointer to a foreign object.

address An integer representing the pointer's address.

#### **Description**

Returns the address as an integer of a pointer.

#### **Side Effects**

None.

#### **Affected by**

None.

#### **Exceptional Situations**

<span id="page-32-0"></span>deref-pointer -- Deferences a pointer.

deref-pointer

#### **Syntax**

deref-pointer ptr type => value

#### **Arguments and Values**

ptr A pointer to a foreign object.

- type A foreign type of the object being pointed to.
- value The value of the object where the pointer points.

#### **Description**

Returns the object to which a pointer points.

#### **Examples**

```
(let ((intp (allocate-foreign-object :int)))
  (setf (deref-pointer intp :int) 10)
  (prog1
    (deref-pointer intp :int)
    (free-foreign-object intp)))
= > 10
```
### **Notes**

The TYPE argument is ignored for CL implementations other than AllegroCL. If you want to cast a pointer to another type use WITH-CAST-POINTER together with DEREF-POINT-ER/DEREF-ARRAY.

#### **Side Effects**

None.

#### **Affected by**

#### **Exceptional Situations**

<span id="page-34-0"></span>ensure-char-character -- Ensures that a dereferenced : char pointer is a character.

ensure-char-character

#### **Syntax**

ensure-char-character object => char

#### **Arguments and Values**

object Either a character or a integer specifying a character code.

char A character.

#### **Description**

Ensures that an objects obtained by dereferencing :char and :unsigned-char pointers are a lisp character.

#### **Examples**

```
(let ((fs (convert-to-foreign-string "a")))
  (prog1
    (ensure-char-character (deref-pointer fs :char))
    (free-foreign-object fs)))
\Rightarrow #\a
```
#### **Side Effects**

None.

### **Affected by**

None.

#### **Exceptional Situations**

Depending upon the implementation and what *UFFI* expects, this macro may signal an error if the object is not a character or integer.

<span id="page-35-0"></span>ensure-char-integer -- Ensures that a dereferenced : char pointer is an integer.

ensure-char-integer

#### **Syntax**

ensure-char-integer object => int

#### **Arguments and Values**

object Either a character or a integer specifying a character code.

int An integer.

### **Description**

Ensures that an object obtained by dereferencing a :char pointer is an integer.

#### **Examples**

```
(let ((fs (convert-to-foreign-string "a")))
  (prog1
    (ensure-char-integer (deref-pointer fs :char))
    (free-foreign-object fs)))
= > 96
```
### **Side Effects**

None.

### **Affected by**

None.

#### **Exceptional Situations**

Depending upon the implementation and what *UFFI* expects, this macro may signal an error if the object is not a character or integer.

<span id="page-36-0"></span>make-null-pointer -- Create a NULL pointer.

make-null-pointer

#### **Syntax**

make-null-pointer type => ptr

#### **Arguments and Values**

type A type of object to which the pointer refers.

ptr The NULL pointer of type type.

### **Description**

Creates a NULL pointer of a specified type.

#### **Side Effects**

None.

#### **Affected by**

None.

#### **Exceptional Situations**

<span id="page-37-0"></span>null-pointer-p -- Tests a pointer for NULL value.

null-pointer-p

### **Syntax**

null-pointer-p ptr => is-null

### **Arguments and Values**

ptr A foreign object pointer.

is-null The boolean flag.

### **Description**

A predicate testing if a pointer is has a NULL value.

### **Side Effects**

None.

#### **Affected by**

None.

#### **Exceptional Situations**

<span id="page-38-0"></span>+null-cstring-pointer+ -- A constant NULL cstring pointer.

+null-cstring-pointer+

#### **Description**

A NULL cstring pointer. This can be used for testing if a cstring returned by a function is NULL.

<span id="page-39-0"></span>with-cast-pointer -- Wraps a body of code with a pointer cast to a new type.

with-cast-pointer

#### **Syntax**

with-cast-pointer (binding-name ptr type)  $\&$  body body => value

#### **Arguments and Values**

- ptr A pointer to a foreign object.
- type A foreign type of the object being pointed to.
- value The value of the object where the pointer points.

#### **Description**

Executes BODY with POINTER cast to be a pointer to type TYPE. If BINDING-NAME is provided the cast pointer will be bound to this name during the execution of BODY. If BINDING-NAME is not provided POINTER must be a name bound to the pointer which should be cast. This name will be bound to the cast pointer during the execution of BODY. This is a no-op in AllegroCL but will wrap BODY in a LET form if BINDING-NAME is provided. This macro is meant to be used in conjunction with DEREF-POINTER or DEREF-ARRAY. In Allegro CL the "cast" will actually take place in DEREF-POINTER or DEREF-ARRAY.

#### **Examples**

```
(with-foreign-object (size :int)
   ;; FOO is a foreign function returning a :POINTER-VOID
   (let ((memory (foo size)))
      (when (mumble)
         i at this point we know for some reason that MEMORY points
         i; to an array of unsigned bytes
         (with-cast-pointer (memory :unsigned-byte)
           (dotimes (i (deref-pointer size :int))
            (do-something-with
              (deref-array memory '(:array :unsigned-byte) i)))))))
```
#### **Side Effects**

None.

### **Affected by**

None.

#### **Exceptional Situations**

<span id="page-41-0"></span>def-foreign-var -- Defines a symbol macro to access a variable in foreign code

def-foreign-var

#### **Syntax**

def-foreign-var name type module

#### **Arguments and Values**

- name A string or list specificying the symbol macro's name. If it is a string, that names the foreign variable. A Lisp name is created by translating #\\_ to #\- and by converting to upper-case in case-insensitive Lisp implementations. If it is a list, the first item is a string specifying the foreign variable name and the second it is a symbol stating the Lisp name.
- type A foreign type of the foreign variable.
- module A string specifying the module (or library) the foreign variable resides in. (Required by Lispworks)

#### **Description**

Defines a symbol macro which can be used to access (get and set) the value of a variable in foreign code.

#### **Examples**

#### **C code**

```
int baz = 3;
typedef struct {
  int x;
  double y;
} foo_struct;
foo_struct the_struct = \{42, 3.2\};
int foo () {
  return baz;
}
```
#### **Lisp code**

(uffi:def-struct foo-struct

```
(x : int)(y :double))
  (uffi:def-function ("foo" foo)
      ()
    :returning :int
    :module "foo")
  (uffi:def-foreign-var ("baz" *baz*) :int "foo")
  (uffi:def-foreign-var ("the_struct" *the-struct*) foo-struct "foo")
*baz*
  \Rightarrow 3
(incf *baz*)
  \Rightarrow 4
(foo)
  \Rightarrow 4
```
#### **Side Effects**

None.

#### **Affected by**

None.

#### **Exceptional Situations**

#### **Strings**

#### **Overview**

<span id="page-43-0"></span>*UFFI* has functions to two types of C-compatible strings: *cstring* and *foreign* strings. cstrings are used *only* as parameters to and from functions. In some implementations a cstring is not a foreign type but rather the Lisp string itself. On other platforms a cstring is a newly allocated foreign vector for storing characters. The following is an example of using cstrings to both send and return a value.

```
(uffi:def-function ("getenv" c-getenv)
   ((name :cstring))
   :returning :cstring)
(defun my-getenv (key)
  "Returns an environment variable, or NIL if it does not exist"
  (check-type key string)
  (uffi:with-cstring (key-native key)
    (uffi:convert-from-cstring (c-getenv key-native))))
```
In contrast, foreign strings are always a foreign vector of characters which have memory allocated. Thus, if you need to allocate memory to hold the return value of a string, you must use a foreign string and not a cstring. The following is an example of using a foreign string for a return value.

```
(uffi:def-function ("gethostname" c-gethostname)
    ((name (* :unsigned-char))
     (len :int))
  :returning :int)
(defun gethostname ()
  "Returns the hostname"
  (let* ((name (uffi:allocate-foreign-string 256))
         (result-code (c-gethostname name 256))
         (hostname (when (zerop result-code)
                     (uffi:convert-from-foreign-string name))))
    (uffi:free-foreign-object name)
    (unless (zerop result-code)
      (error "gethostname() failed."))))
```
Foreign functions that return pointers to freshly allocated strings should in general not return cstrings, but foreign strings. (There is no portable way to release such cstrings from Lisp.) The following is an example of handling such a function.

```
(uffi:def-function ("readline" c-readline)
    ((prompt :cstring))
  :returning (* :char))
(defun readline (prompt)
  "Reads a string from console with line-editing."
  (with-cstring (c-prompt prompt)
      (let* ((c-str (c-readline c-prompt))
```

```
(str (convert-from-foreign-string c-str)))
(uffi:free-foreign-object c-str)
str)))
```
<span id="page-45-0"></span>convert-from-cstring -- Converts a cstring to a Lisp string.

convert-from-cstring

#### **Syntax**

```
convert-from-cstring
cstring
=>
string
```
#### **Arguments and Values**

cstring A cstring.

string A Lisp string.

#### **Description**

Converts a Lisp string to a cstring. This is most often used when processing the results of a foreign function that returns a cstring.

#### **Side Effects**

None.

#### **Affected by**

None.

#### **Exceptional Situations**

<span id="page-46-0"></span>convert-to-cstring -- Converts a Lisp string to a cstring.

convert-to-cstring

### **Syntax**

```
convert-to-cstring
string
=>
cstring
```
#### **Arguments and Values**

string A Lisp string.

cstring A cstring.

#### **Description**

Converts a Lisp string to a cstring. The cstring should be freed with free-cstring.

#### **Side Effects**

On some implementations, this function allocates memory.

### **Affected by**

None.

### **Exceptional Situations**

<span id="page-47-0"></span>free-cstring -- Free memory used by cstring.

free-cstring

#### **Syntax**

free-cstring cstring

#### **Arguments and Values**

cstring A cstring.

#### **Description**

Frees any memory possibly allocated by convert-to-cstring. On some implementions, a cstring is just the Lisp string itself.

### **Side Effects**

None.

#### **Affected by**

None.

#### **Exceptional Situations**

<span id="page-48-0"></span>with-cstring -- Binds a newly created cstring.

with-cstring

#### **Syntax**

```
with-cstring
(cstring string) {body}
```
#### **Arguments and Values**

- cstring A symbol naming the cstring to be created.
- string A Lisp string that will be translated to a cstring.
- body The body of where the cstring will be bound.

#### **Description**

Binds a symbol to a cstring created from conversion of a string. Automatically frees the cstring.

#### **Examples**

```
(def-function ("getenv" c-getenv)
   ((name :cstring))
   :returning :cstring)
(defun getenv (key)
  "Returns an environment variable, or NIL if it does not exist"
  (check-type key string)
  (with-cstring (key-cstring key)
    (convert-from-cstring (c-getenv key-cstring))))
```
#### **Side Effects**

None.

#### **Affected by**

None.

#### **Exceptional Situations**

<span id="page-50-0"></span>convert-from-foreign-string -- Converts a foreign string into a Lisp string.

convert-from-foreign-string

#### **Syntax**

```
convert-from-foreign-string
foreign-string &key length null-terminated-p
=>
string
```
#### **Arguments and Values**

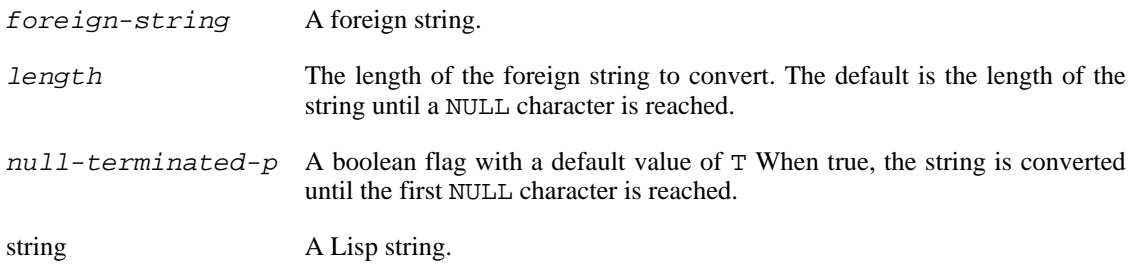

#### **Description**

Returns a Lisp string from a foreign string. Can translated ASCII and binary strings.

#### **Side Effects**

None.

#### **Affected by**

None.

#### **Exceptional Situations**

<span id="page-51-0"></span>convert-to-foreign-string -- Converts a Lisp string to a foreign string.

convert-to-foreign-string

#### **Syntax**

```
convert-to-foreign-string
string =>
foreign-string
```
#### **Arguments and Values**

string A Lisp string.

foreign-string A foreign string.

#### **Description**

Converts a Lisp string to a foreign string. Memory should be freed with free-foreign-object.

#### **Side Effects**

None.

### **Affected by**

None.

#### **Exceptional Situations**

<span id="page-52-0"></span>allocate-foreign-string -- Allocates space for a foreign string.

allocate-foreign-string

### **Syntax**

```
allocate-foreign-string size
&key unsigned =>
foreign-string
```
#### **Arguments and Values**

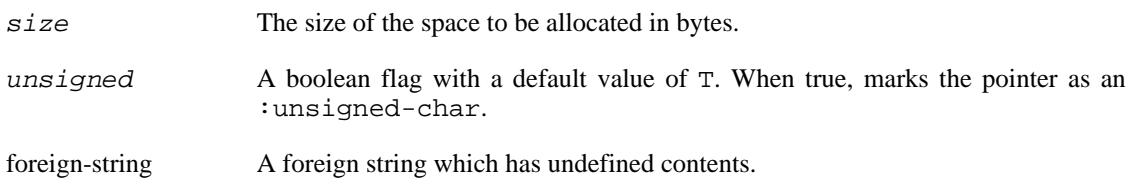

#### **Description**

Allocates space for a foreign string. Memory should be freed with free-foreign-object.

#### **Side Effects**

None.

### **Affected by**

None.

#### **Exceptional Situations**

### <span id="page-53-0"></span>**Functions & Libraries**

<span id="page-54-0"></span>def-function -- Declares a function.

def-function

#### **Syntax**

def-function name args &key module returning

#### **Arguments and Values**

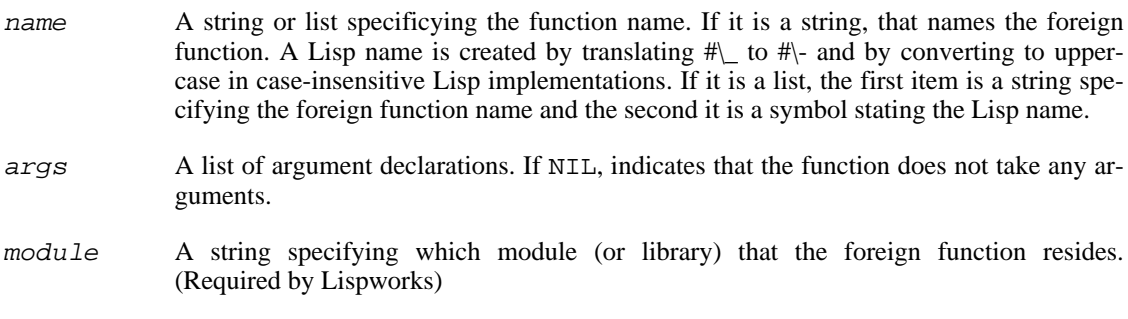

returning A declaration specifying the result type of the foreign function. If : void indicates module does not return any value.

#### **Description**

Declares a foreign function.

#### **Examples**

```
(def-function "gethostname"
  ((name (* :unsigned-char))
  (len :int))
  :returning :int)
```
#### **Side Effects**

None.

#### **Affected by**

#### **Exceptional Situations**

<span id="page-56-0"></span>load-foreign-library -- Loads a foreign library.

load-foreign-library

#### **Syntax**

load-foreign-library filename &key module supporting-libraries force-loa

#### **Arguments and Values**

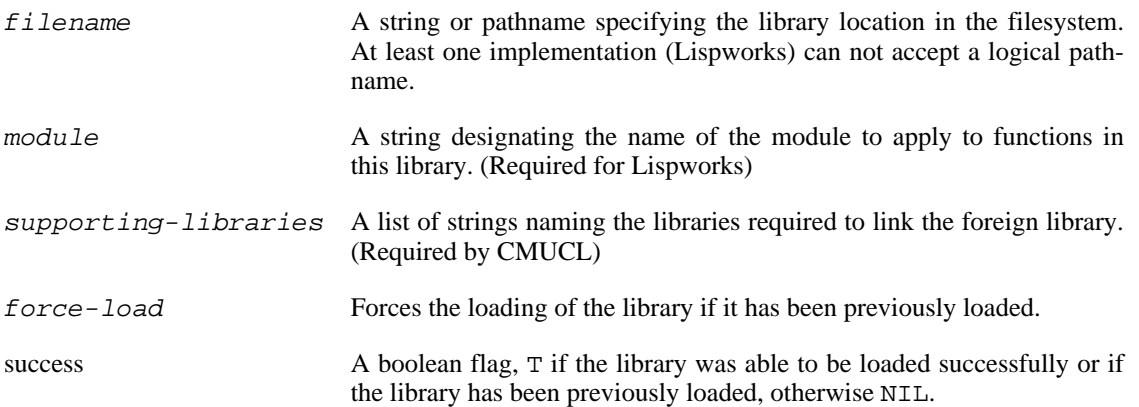

#### **Description**

Loads a foreign library. Applies a module name to functions within the library. Ensures that a library is only loaded once during a session. A library can be reloaded by using the :force-load key.

#### **Examples**

```
(load-foreign-library #p"/usr/lib/libmysqlclient.so"
                      :module "mysql"
                      :supporting-libraries '("c"))
 => T
```
#### **Side Effects**

Loads the foreign code into the Lisp system.

#### **Affected by**

Ability to load the file.

#### **Exceptional Situations**

<span id="page-58-0"></span>find-foreign-library -- Finds a foreign library file.

find-foreign-library

#### **Syntax**

find-foreign-library names directories & drive-letters types => path

#### **Arguments and Values**

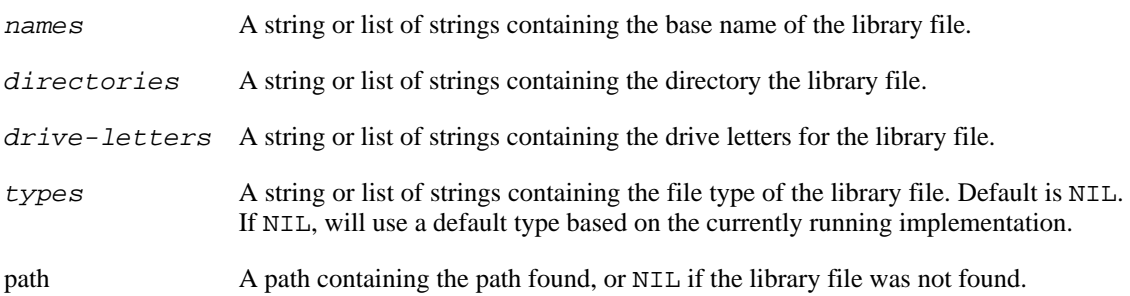

#### **Description**

Finds a foreign library by searching through a number of possible locations. Returns the path of the first found file.

#### **Examples**

```
(find-foreign-library '("libmysqlclient" "libmysql")
    '("/opt/mysql/lib/mysql/" "/usr/local/lib/" "/usr/lib/" "/mysql/lib/opt/")
    :types '("so" "dll")
    :drive-letters '("C" "D" "E"))
=> #P"D:\\mysql\\lib\\opt\\libmysql.dll"
```
#### **Side Effects**

None.

#### **Affected by**

None.

#### **Exceptional Situations**

### <span id="page-60-0"></span>**Appendix A. Installation**

#### <span id="page-60-1"></span>**Download UFFI**

<span id="page-60-2"></span>You need to download the *UFFI* package from its web *[home](http://uffi.b9.com)* [http://uffi.b9.com]. You also need to have a copy of ASDF. If you need a copy of ASDF, it is included in the *CCLAN* [http://www.sourceforge.net/projects/cclan] package. You can download the file defsystem.lisp from the CVS *[tree](http://cvs.sourceforge.net/cgi-bin/viewcvs.cgi/cclan/asdf/asdf.lisp)* [http://cvs.sourceforge.net/cgi-bin/viewcvs.cgi/cclan/asdf/asdf.lisp].

#### **Loading**

After downloading and installing ASDF, simply push the directory containing *UFFI* into asdf:\*central-registry\* variable. Whenever you want to load the *UFFI* package, use the form (asdf:operate 'asdf:load-op :uffi).

### <span id="page-61-0"></span>**Glossary**

Foreign Function Interface<br>FFI)

An interface to a C-compatible library.